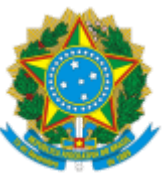

#### SERVIÇO PÚBLICO FEDERAL MINISTÉRIO DA EDUCAÇÃO Universidade Federal do Pampa

## **EDITAL Nº 435/2019**

# **EDITAL DE RETIFICAÇÃO DO EDITAL Nº 381/2019**

O REITOR DA UNIVERSIDADE FEDERAL DO PAMPA, no uso de suas atribuições legais e estatutárias, refica o Edital nº 381/2019, de 24 de setembro de 2019, publicado no Boletim de Serviço Eletrônico em 24 de setembro de 2019, referente ao período de 2020/1 para ingresso no Programa de Pós-Graduação em Bioquímica (PPGBIOQ), em nível de Mestrado acadêmico, *Campus* Uruguaiana, conforme abaixo:

#### **Onde se lê:**

**(...)**

### **9. DATAS IMPORTANTES**

9.1. As fases do processo seletivo, com as respectivas datas, são as que seguem:

a) período de inscrições: 10/10/2019 a 31/10/2019;

b) divulgação das inscrições homologadas até 05/11/2019;

c) período para recursos de homologação: até 07/11/2019;

d) homologação final e divulgação dos nomes da Comissão de Seleção: até 11/11/2019;

**(...)**

#### **Leia-se:**

**(...)**

#### **9. DATAS IMPORTANTES**

9.1. As fases do processo seletivo, com as respectivas datas, são as que seguem:

a) período de inscrições: 10/10/2019 a 05/11/2019;

b) divulgação das inscrições homologadas: até 08/11/2019;

c) período para recursos de homologação: até 11/11/2019;

d) homologação final e divulgação dos nomes da Comissão de Seleção: até 12/11/2019;

**(...)**

Bagé, 31 de outubro de 2019.

Marco Antonio Fontoura Hansen

Reitor

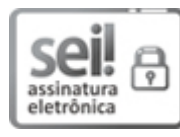

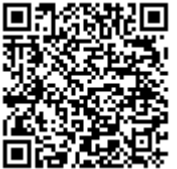

A autenticidade deste documento pode ser conferida no site https://sei.unipampa.edu.br/sei/controlador\_externo.php? acao=documento\_conferir&id\_orgao\_acesso\_externo=0, informando o código verificador **0186648** e o código CRC **C6C23A7B**.

**Referência:** Processo nº 23100.016908/2019-21 SEI nº 0186648